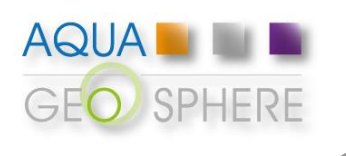

# Présentation du logiciel HEC-HMS

**Web : www.aquageosphere.com**

**E-mail : contact@aquageosphere.com**

**Tél : +33 (0)4 42 57 72 91**

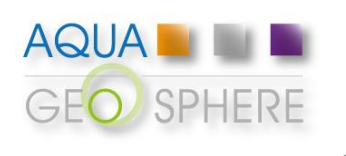

# Concepts généraux de la modélisation hydrologique

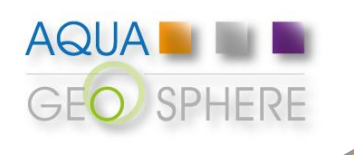

# **Modélisation hydrologique**

### **Concepts généraux**

**Modélisation hydrologique : outil numérique traduisant la relation pluie – débit à l'échelle d'un bassin versant Modélisation hydrologique Modèle Présentation Pluie/Débit Pluies historiques HEC-HMS**Caractéristiques ou statistiques des bassins versant **Utilisation du logiciel Hydrogrammes Récapitulatif Il existe un large panel de modèles fonction de la représentation des processus hydrologiques (empirique, conceptuel, …) ou de la représentation** 

**de l'espace (global, distribué, …)**

**www.aquageosphere.com**

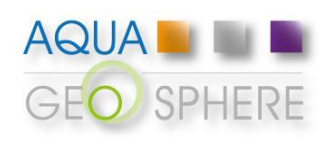

**Modélisation hydrologique**

**Utilisation du logiciel**

**Présentation HEC-HMS**

**Récapitulatif**

### **Modélisation hydrologique**

#### **Fonctionnement du modèle pluie - débit**

**Un modèle hydrologique se divise en différentes fonctions principales :** 

**Fonction de production : elle traduit la transformation de la pluie en ruissellement**

**Example 15 September 14 September 11 September 15 September 15 September 15 September 16 September 16 September 16 September 16 September 16 September 16 September 16 September 16 September 16 September 16 September 16 Se en débit à l'exutoire de chaque sous-bassin**

 **Fonction de routage : elle traduit l'écoulement du débit de l'exutoire de chacun des sous-bassins jusqu'à l'exutoire du bassin versant global** 

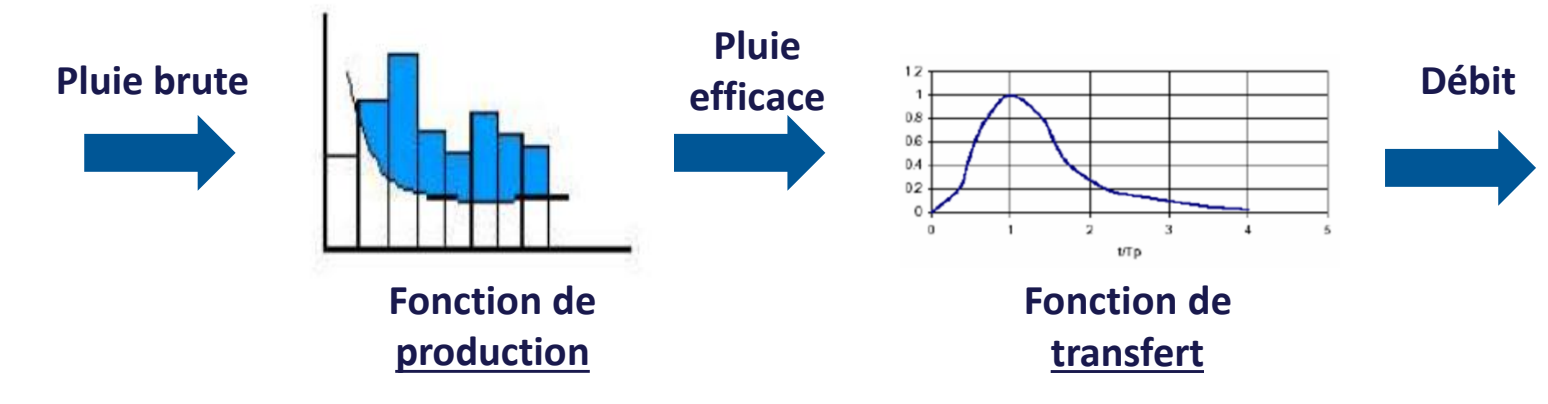

**www.aquageosphere.com**

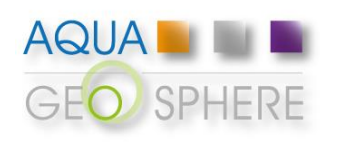

## **Modélisation hydrologique Applications**

**Modélisation hydrologique**

**Présentation HEC-HMS**

**Utilisation du logiciel**

**Récapitulatif**

 **Une modélisation hydrologique est incontournable dès que l'on s'intéresse aux problématiques liées à la gestion de la ressource en eau, à l'aménagement du territoire ou au risque hydrologique (crues, étiages)**

#### **Grande variété d'application :**

- **Dimensionnement d'ouvrages hydrauliques ;**
- **Gestion des eaux pluviales ;**
- **Quantification de l'impact anthropique sur l'hydrologie ;**
- **Prévision de crues ou d'étiages ;**
- **Etude hydrologique de bassin versant ;**

• **…**

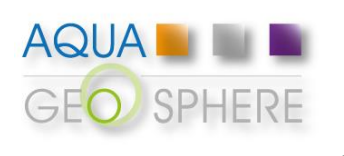

# Présentation générale du logiciel HEC-HMS

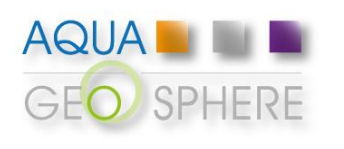

### **Présentation de HEC-HMS**

### **Points forts**

 **Logiciel de modélisation hydrologique développé par le ministère américain de la Défense**

**Modélisation hydrologique**

**Présentation HEC-HMS**

**Utilisation du logiciel**

**Récapitulatif**

 **C'est un standard dans la modélisation hydrologique. Il a été élaboré en 1992 mais reste très performant et actuel grâce à des mises à jour régulières**

**Largement diffusé et libre de droit**

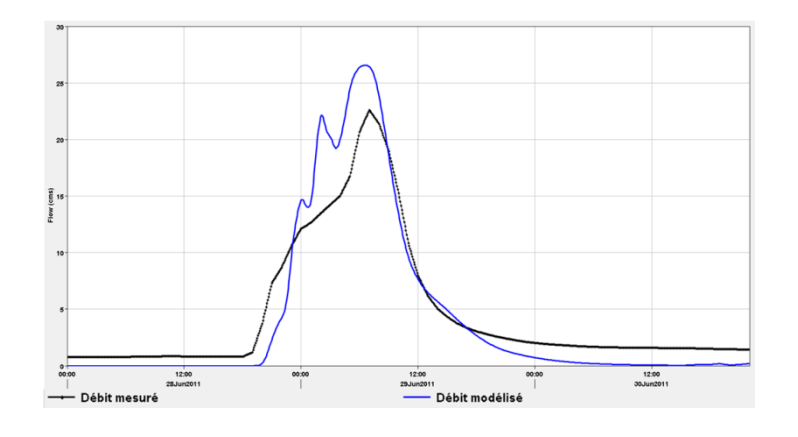

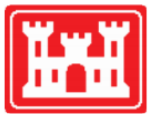

**US Army Corps** of Engineers **Hydrologic Engineering Center** 

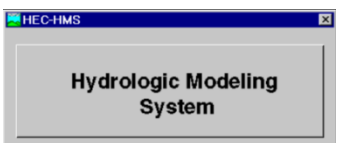

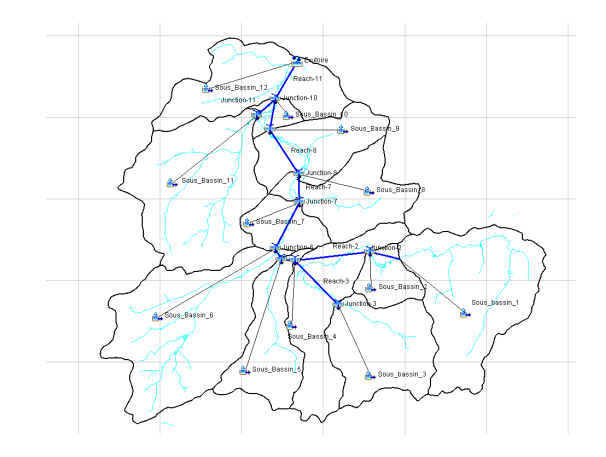

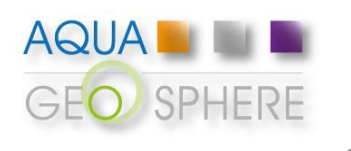

**Modélisation hydrologique**

**Utilisation du logiciel**

**Présentation HEC-HMS**

**Récapitulatif**

### **Présentation générale**

### **Points forts**

#### **Facile à prendre en main**

#### **Outil très modulable et flexible :**

➢ **plateforme de modélisation permettant la combinaison d'une multitude de sous-modèles**

➢ **peut être utilisé en tant que modèle global, distribué, semidistribué**

**Large champ d'application, adapté pour :**

- ➢ **les grands bassins versants ruraux**
- ➢ **les petits bassins versant urbains**

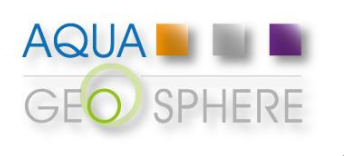

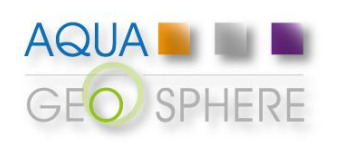

### **Console générale**

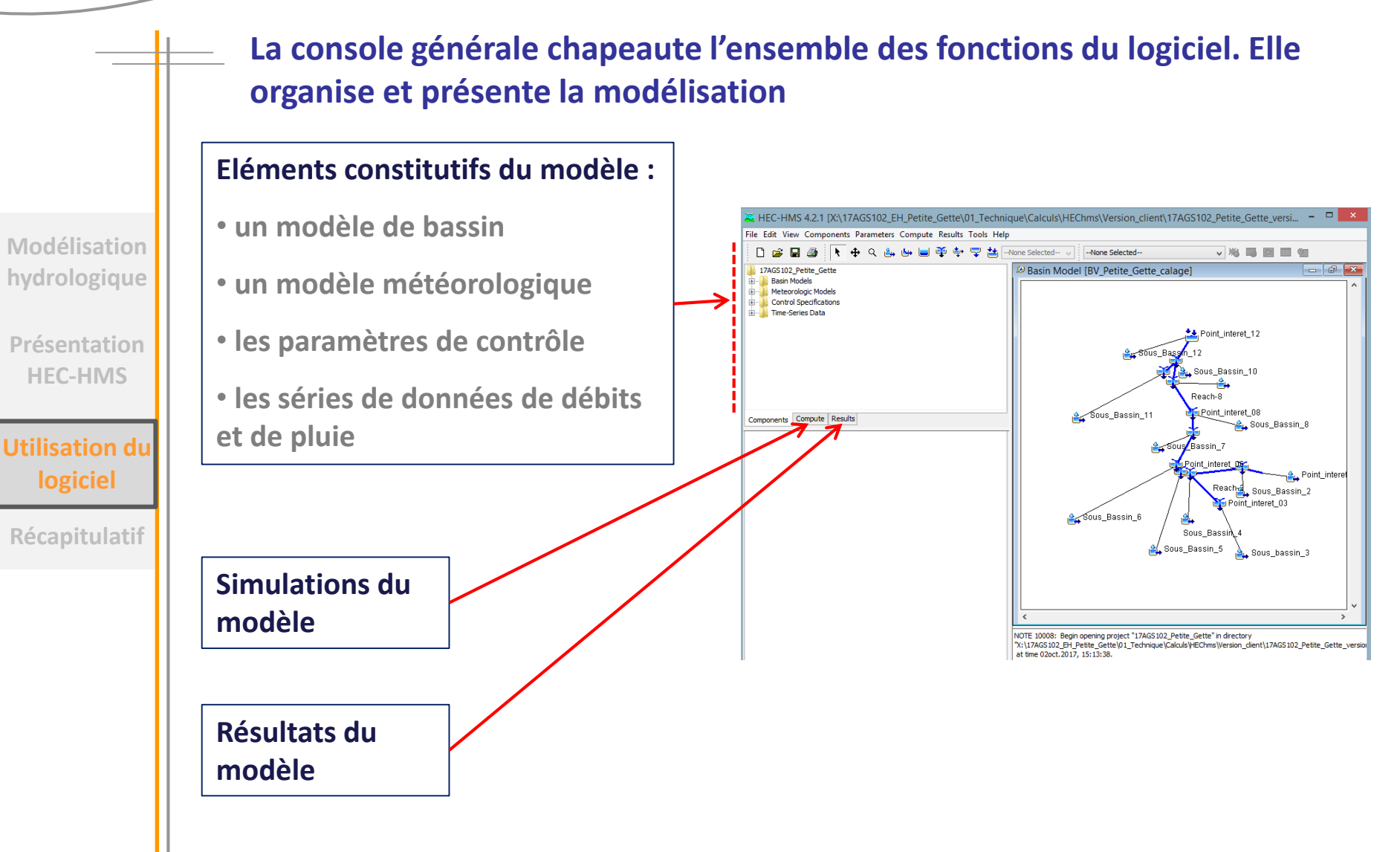

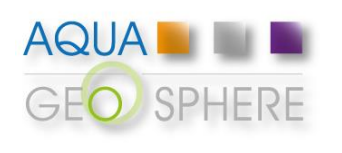

**Modélisation** 

## **Utilisation du logiciel HEC-HMS**

### **Éléments constitutifs du modèle**

➢ **Le modèle de bassin est constitué des différents sous-bassins du modèle reliés entre eux.**

**Pour chaque modèle de bassin une fonction de production, une fonction de transfert et une fonction de routage doivent être retenues.**

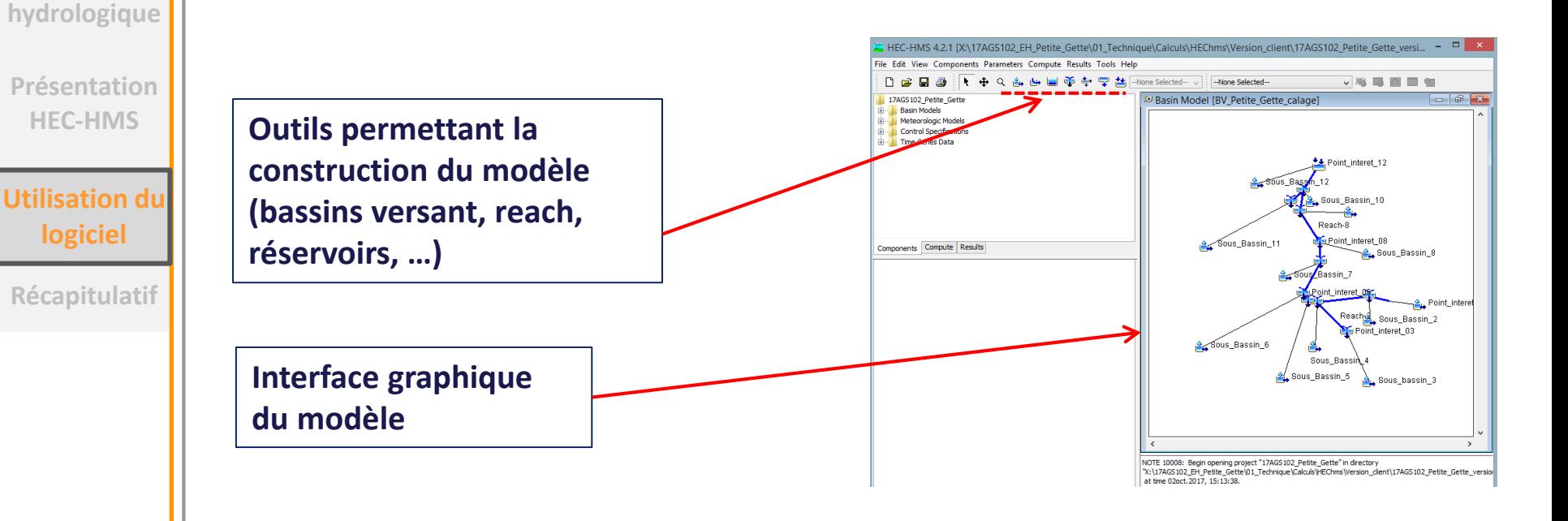

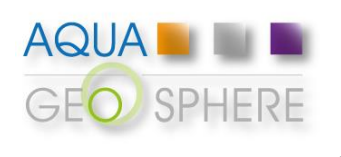

### **Utilisation du logiciel HEC-HMS Éléments constitutifs du modèle**

➢ **Le modèle météorologique permet de gérer la répartition des données météorologiques sur les différents sous-bassins du modèle.**

**Il intègre également les différentes fonctions liées directement à la météorologie telles que l'évapostranspiration ou la fonte de la neige.**

➢ **Les paramètres de contrôle permettent de préciser les paramètres temporels et les pas de temps des différentes modélisations.**

➢ **Les séries de données de pluie et de débits représentent les valeurs historiques ou statistiques utilisées pour le calage du modèle ou pour les simulations des crues de projet.**

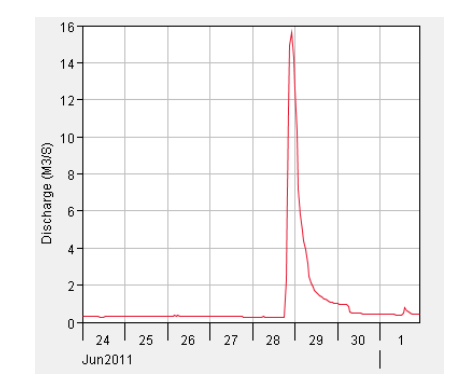

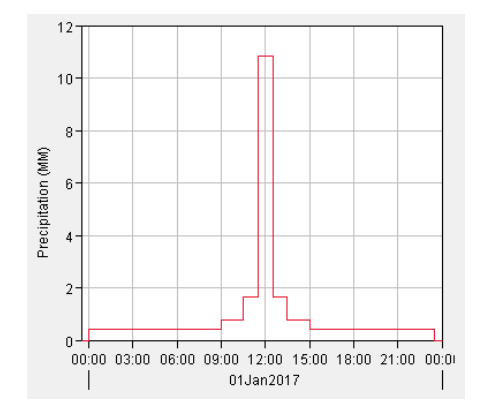

**Présentation HEC-HMS**

**Utilisation du logiciel**

**Récapitulatif**

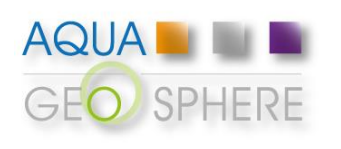

### **Modélisation maillée**

**Modélisation hydrologique**

**Présentation HEC-HMS**

**Utilisation du logiciel**

**Récapitulatif**

➢ **Les données d'entrée peuvent également être intégrées au modèle sous une forme maillée afin de considérer une répartition spatiale fine des processus hydrologiques et des caractéristiques du bassin : le modèle est alors pseudo-distribué.**

➢ **Les données météorologiques et le processus lié à la fonction de production sont répartis sur le bassin selon un maillage.**

➢ **Le modèle ModClark fait office de fonction de transfert selon le maillage en déterminant un temps de transfert variable dépendamment de la situation de chaque maille vis-à-vis de l'exutoire.**

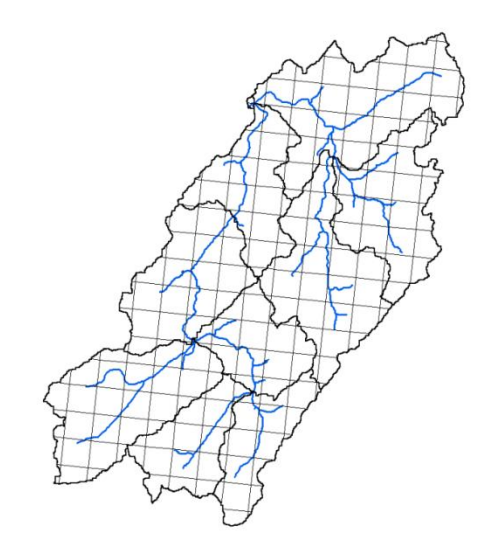

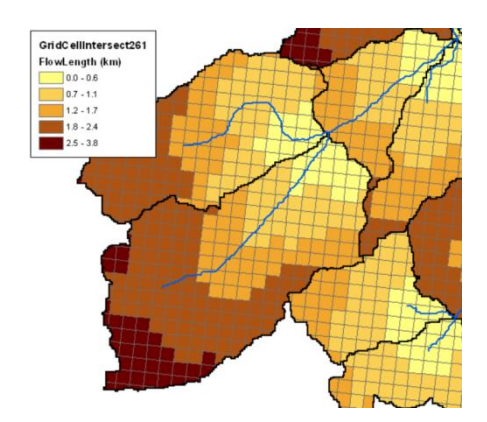

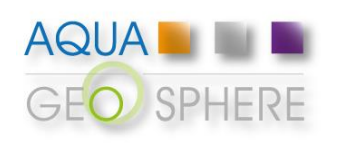

**Modélisation** 

## **Utilisation du logiciel HEC-HMS**

### **Simulations du modèle**

**Chaque simulation est reliée à un modèle de bassin, un modèle météorologique et un ensemble de paramètres de contrôle.**

**Le calage du modèle sur des données observées peut se faire manuellement ou par le biais d'un outil de calage intégré.**

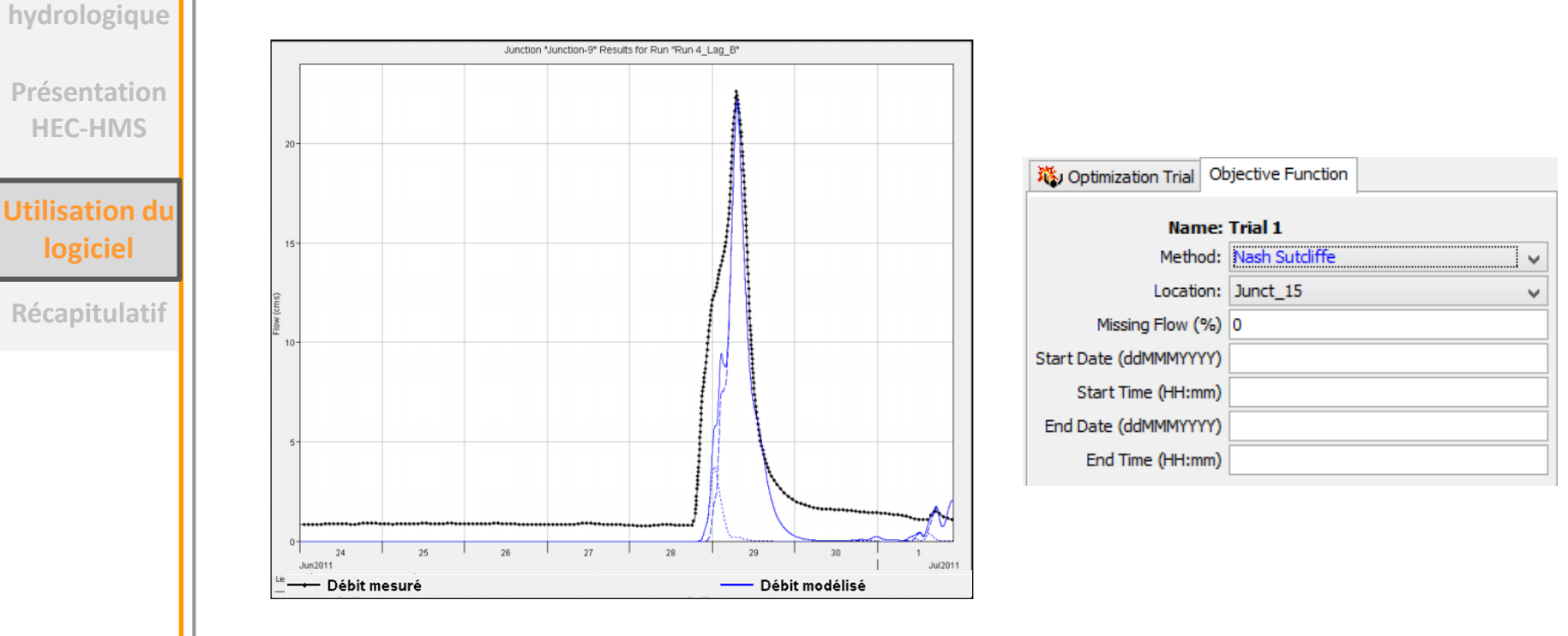

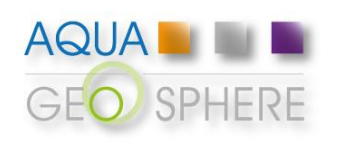

**Modélisation** 

## **Utilisation du logiciel HEC-HMS Résultats du modèle**

**Les résultats se présentent sous une forme de tableur et de graphique.**

**Les hydrogrammes à l'exutoire de chacun des sous-bassins sont disponibles ainsi que le détail des flux les composant (infiltration, ruissellement, débit de base, …).**

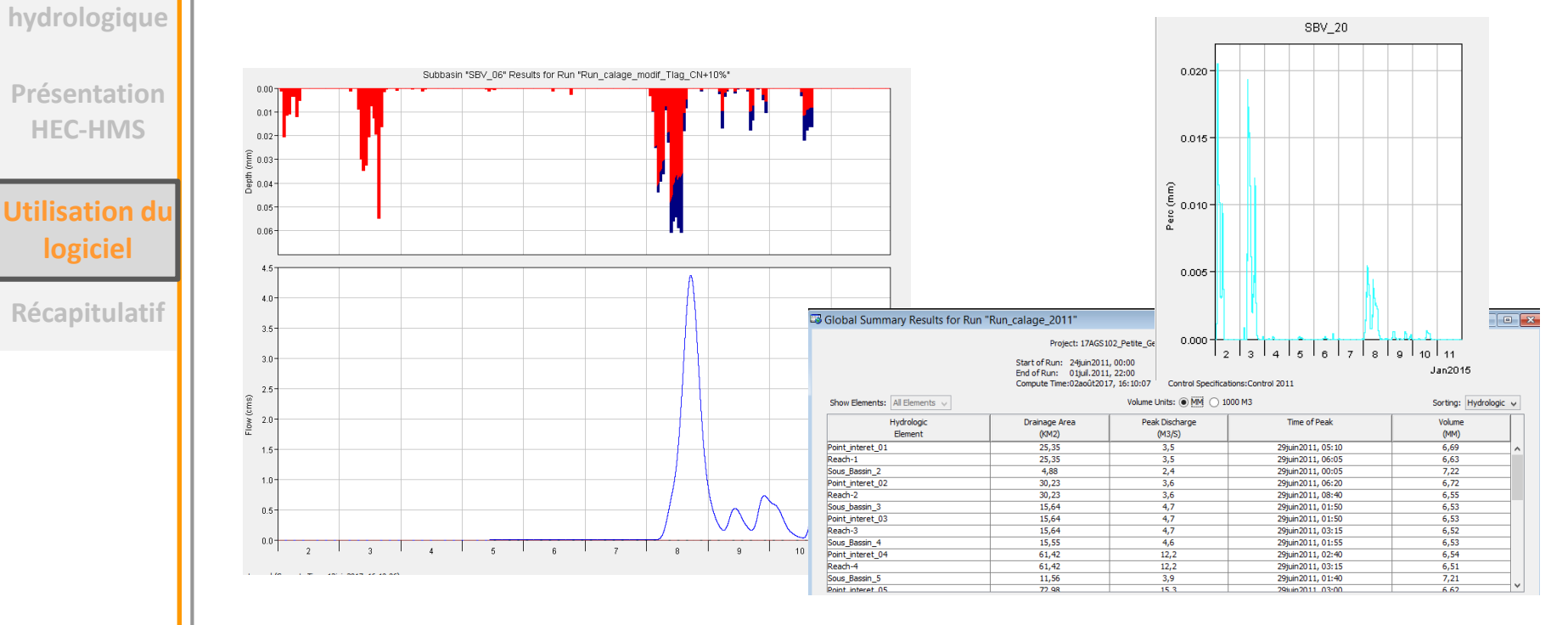

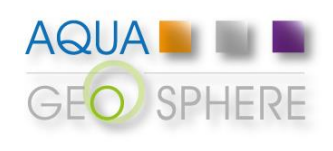

### **Exemple : dimensionnement d'un bassin**

**HEC-HMS permet, entre autres possibilités, de valider le fonctionnement des différents ouvrages constitutifs d'un bassin de rétention (calage et dimensionnement du déversoir d'orage, des ouvrages de fuite) et de mesurer son impact sur le fonctionnement hydrologique d'un bassin versant.**

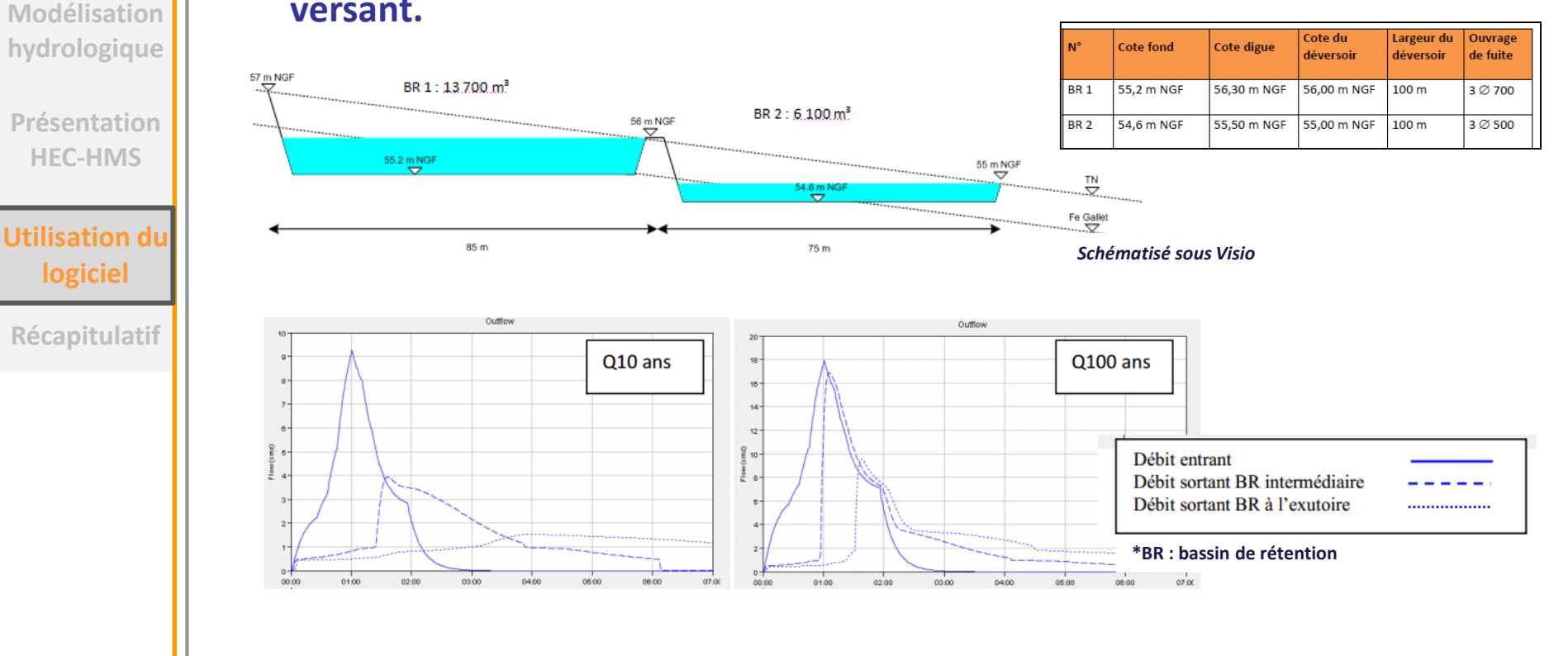

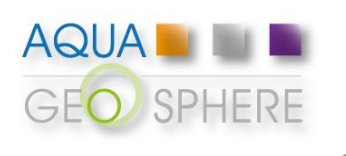

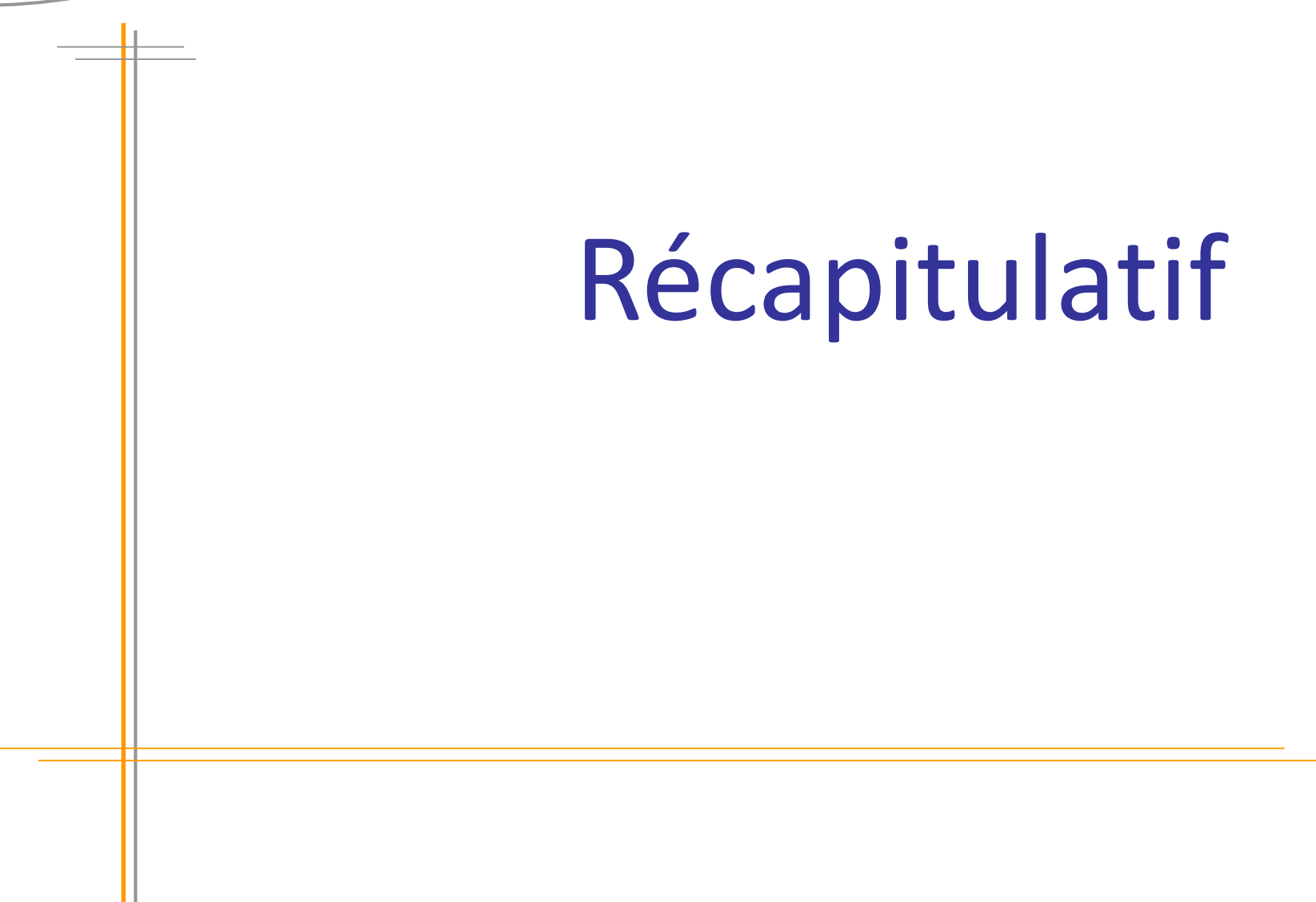

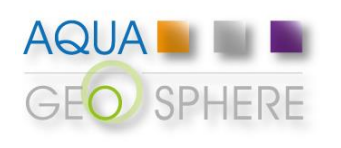

### **Pourquoi utiliser HEC-HMS ?**

**Modélisation hydrologique**

**Présentation HEC-HMS**

**Utilisation du logiciel**

**Récapitulatif**

**Logiciel très complet et modulable**

**Facile d'utilisation**

**Largement diffusé**

**Libre de droits**

**Adapté à un large panel de problématiques hydrologiques**